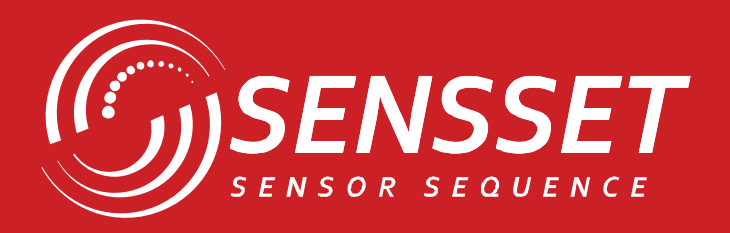

# R  $\sqrt{2}$

# SSI-MU300D

Инерциальный измерительный блок

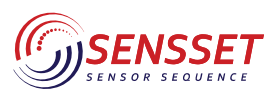

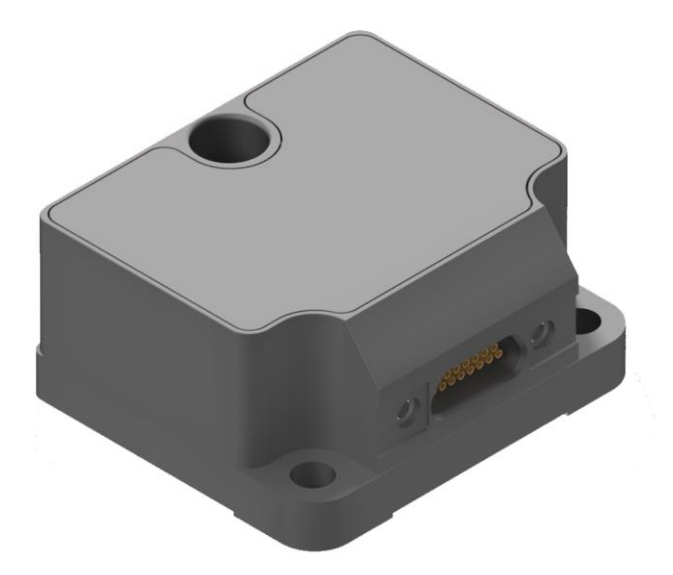

### **КЛЮЧЕВЫЕ ОСОБЕННОСТИ**

- Высокоточный миниатюрный БЧЭ с полной калибровкой
- Аналог на STIM300
- 3-х осный акселерометр и 3-х осный гироскоп
- Стабильность смещения нуля на полном температурном диапазоне: 5 град/ч
- Диапазон рабочих температур -45°С  $\sim$  +85°С

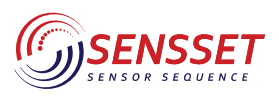

#### Инерциальный измерительный блок

#### **1. Основные параметры прибора**

*Таблица 1 Параметры гироскопа.* 

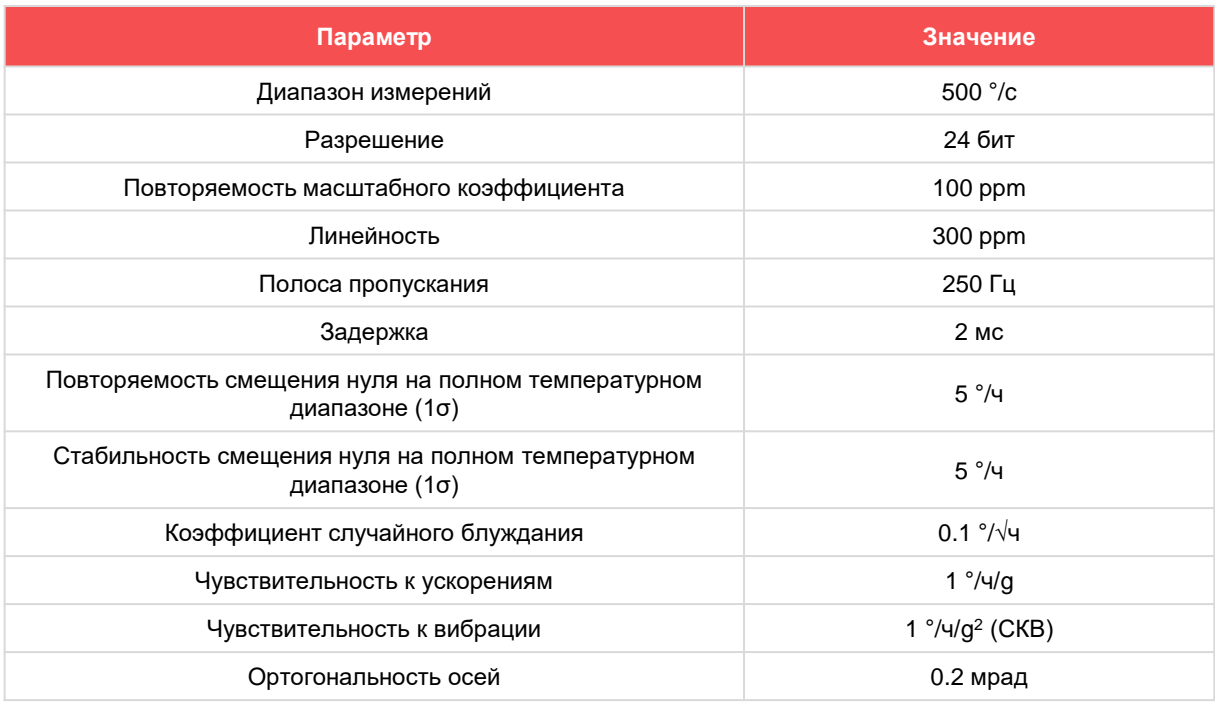

*Таблица 2 Параметры Акселерометра*

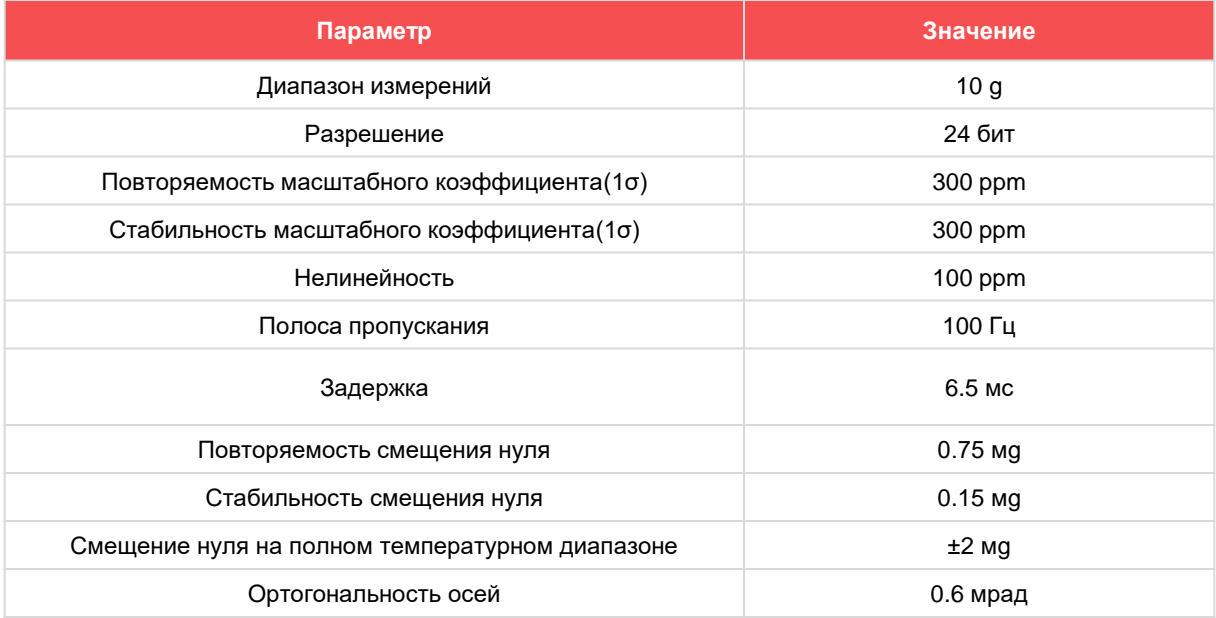

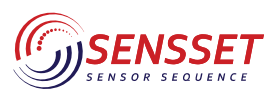

#### Инерциальный измерительный блок

#### *Таблица 3 Параметры Инклинометра*

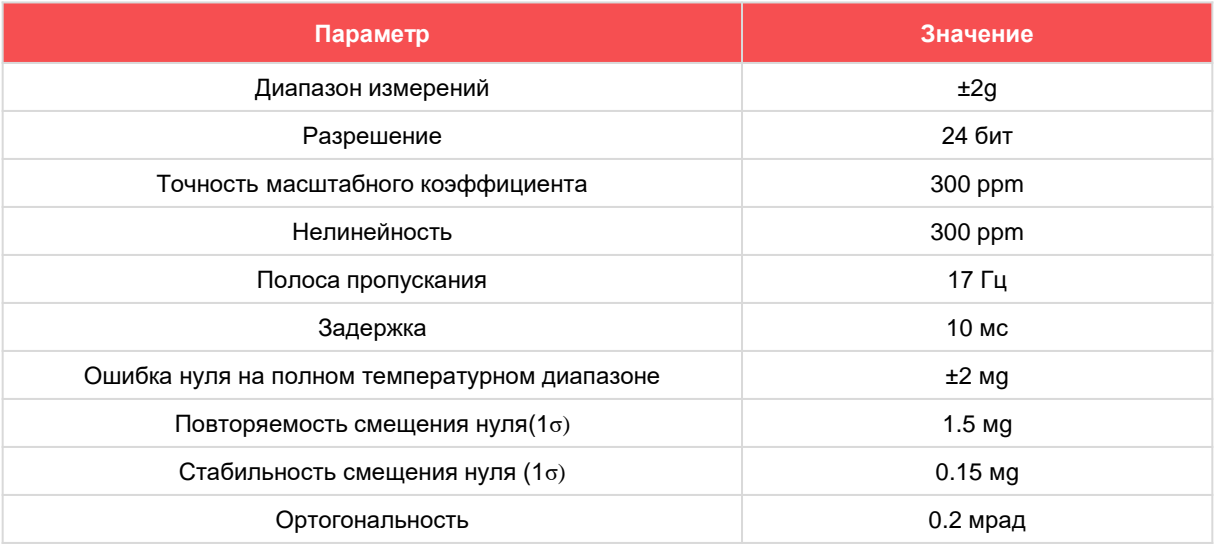

#### *Таблица 4. Характеристики питания прибора*

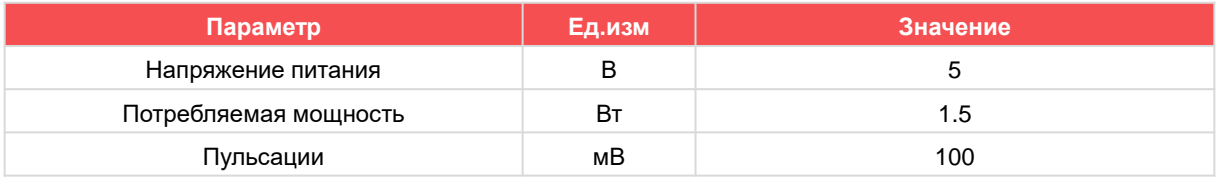

#### *Таблица 5. Прочие характеристики прибора*

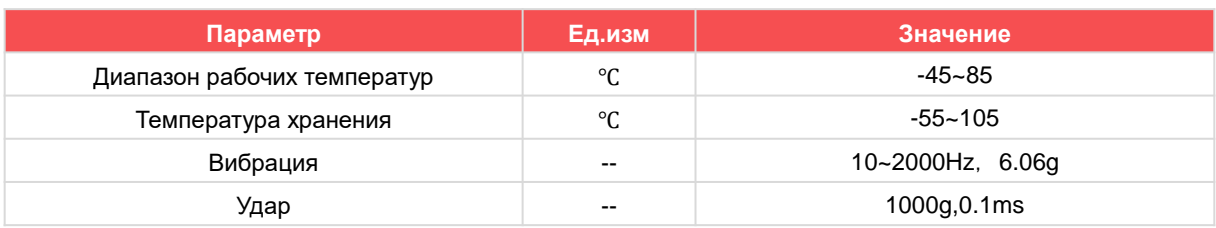

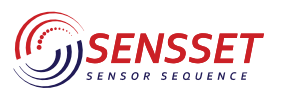

#### **2. Система координат**

#### **2.1 Правило правой руки**

MEMS IMU содержит три осевые пространственные системы координат: X, Y и Z. Ось X указывает на направление интерфейса электрического подключения, ось Y - на левую сторону IMU, а ось Z - на верхнюю поверхность IMU, как показано на рис. 1.

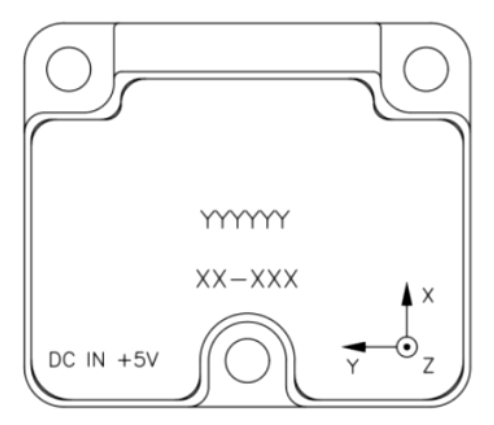

**Рисунок 1.** Пространственная координатная система БЧЭ

Установка IMU должна быть согласована с осевым направлением системы координат, в противном случае данные об измеренной угловой скорости будут неточными. Ось системы координат можно быстро назначить и определить, следуя "правилу правой руки ". Вытяните правую руку и разведите соответственно большой, указательный и средний пальцы. Направление большого пальца - это ось X, направление указательного пальца - ось Y, а направление среднего пальца - ось Z.

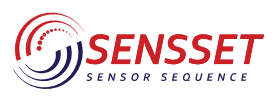

#### Инерциальный измерительный блок

#### **3. Установка и размеры**

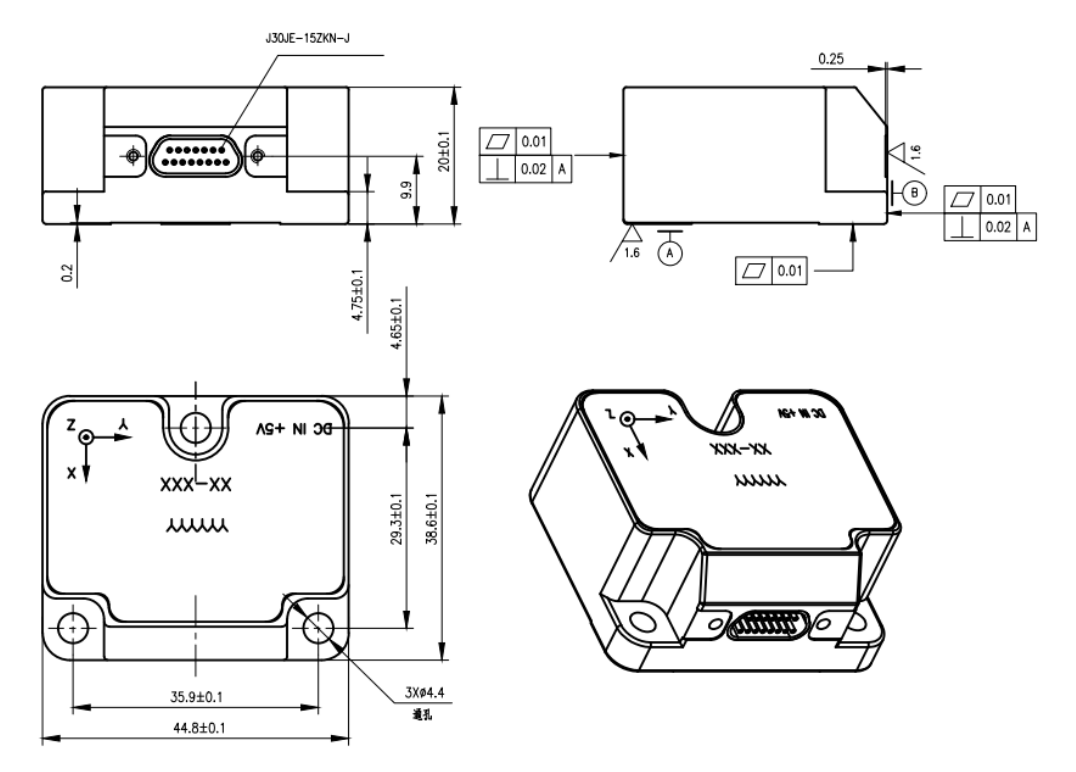

**Рисунок 2.** Габаритные и присоединительные размеры

"SSI-MU300D" на чертеже - это код изделия ". В соответствии с правилами наименования продукции, принятыми в компании, "y" в MU300D может быть "A", "B", "C" или без буквы, чтобы различать различные требования к индексу производительности, а "X" может быть "1", "2", "3" и "4", чтобы различать различные диапазоны плюсомеров. "XX-XXX" - это номер изделия.SSI-MU300D устанавливается через 3 сквозных отверстия Φ4.4 и крепится 3 винтами M4 (с пружинной и плоской шайбами). При установке разъема вилка должна быть зафиксирована в гнезде, а кабель - закреплен. На рисунке A、B - установочная базовая плоскость инерционной группы. Рекомендуется, чтобы плоскостность монтажной поверхности, противоположной базовой, была не более 0,01 мм, вертикальность - не более 0,02 мм, а шероховатость поверхности - не более 0,8 мкм.

#### **4. Электрические характеристики**

#### **4.1 Конфигурация выхода**

Инерциальный измерительный блок MU300D имеет внешний выход J30J-15ZKP4, а модель соответствующего разъема - J30J-15 TJL. Определения электрических выводов приведены в табл. 6.

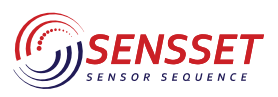

#### Инерциальный измерительный блок

#### *Таблица 6. Конфигурация выхода*

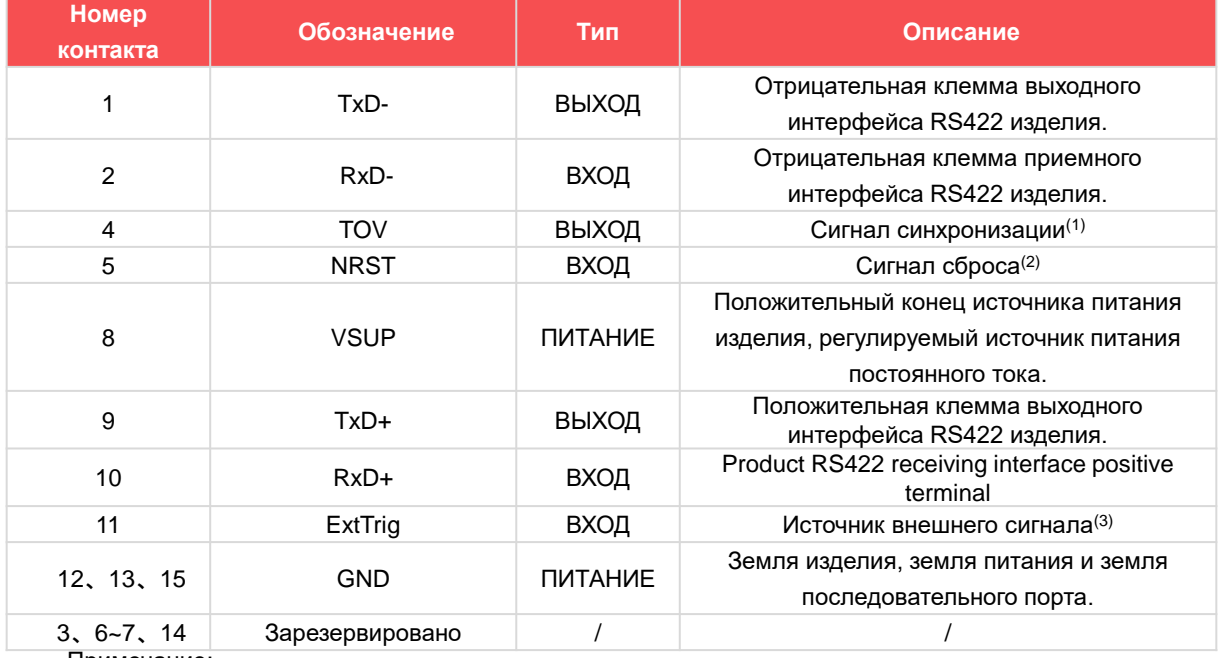

Примечание:

- (1) Сигнал синхронизации должен быть специально сконфигурирован в соответствии с требованиями. IMU по умолчанию не имеет такой конфигурации, и ее необходимо приостановить.
- (2) Сигнал сброса должен быть специально сконфигурирован в соответствии с требованиями. ИМС по умолчанию не имеет такой конфигурации, и ее необходимо приостановить.
- (3) Внешний источник триггера должен быть специально сконфигурирован в соответствии с требованиями. Инерционная группа по умолчанию не имеет такой конфигурации и должна быть приостановлена.

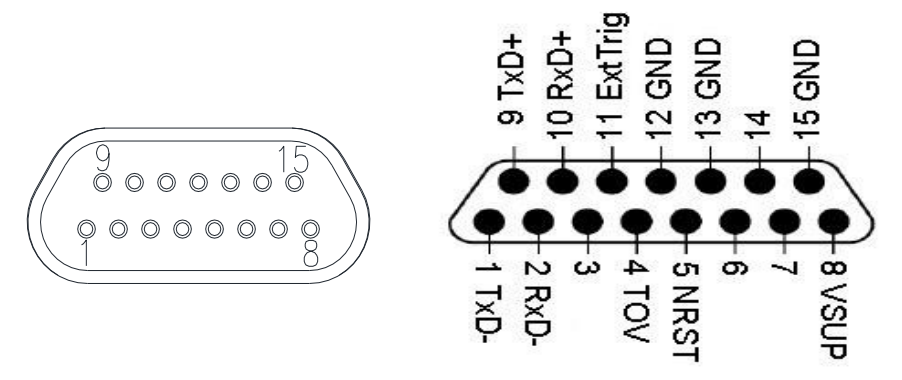

**Рисунок 3.** Конфигурационная схема соединительного узла (вид с внешней стороны изделия)

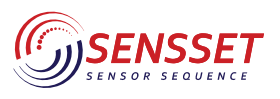

#### Инерциальный измерительный блок

#### **4.2 Электрические схемы подключения**

SSI-MU300D очень прост в использовании. Если не требуется никаких специальных дополнительных функций, то через 1 с после включения питания ИМС начнет передавать данные по протоколу интерфейса связи RS422.

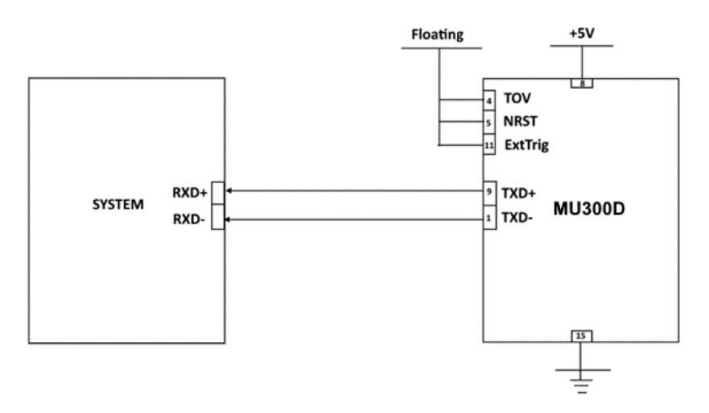

**Рисунок 4.** Схема подключения 1

Если необходимо использовать все функции SSI-MU300D, то требуется соединительная проводка с IMU, как показано на рис. 5.

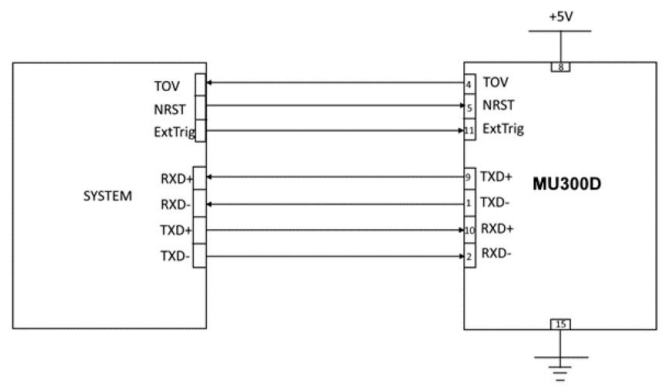

**Рисунок 5.** Схема подключения 2

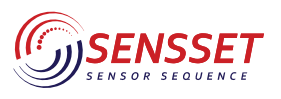

#### Инерциальный измерительный блок

#### **5. Протокол связи**

Используется последовательный интерфейс RS-422 со скоростью передачи данных 460 800 бит/с, 8 битами данных, без контрольного бита и 1-го бита. Конкретный протокол связи приведен в табл. 6. Частота обновления данных предварительно установлена на уровне 500 Гц. *Таблица 7. Протокол связи*

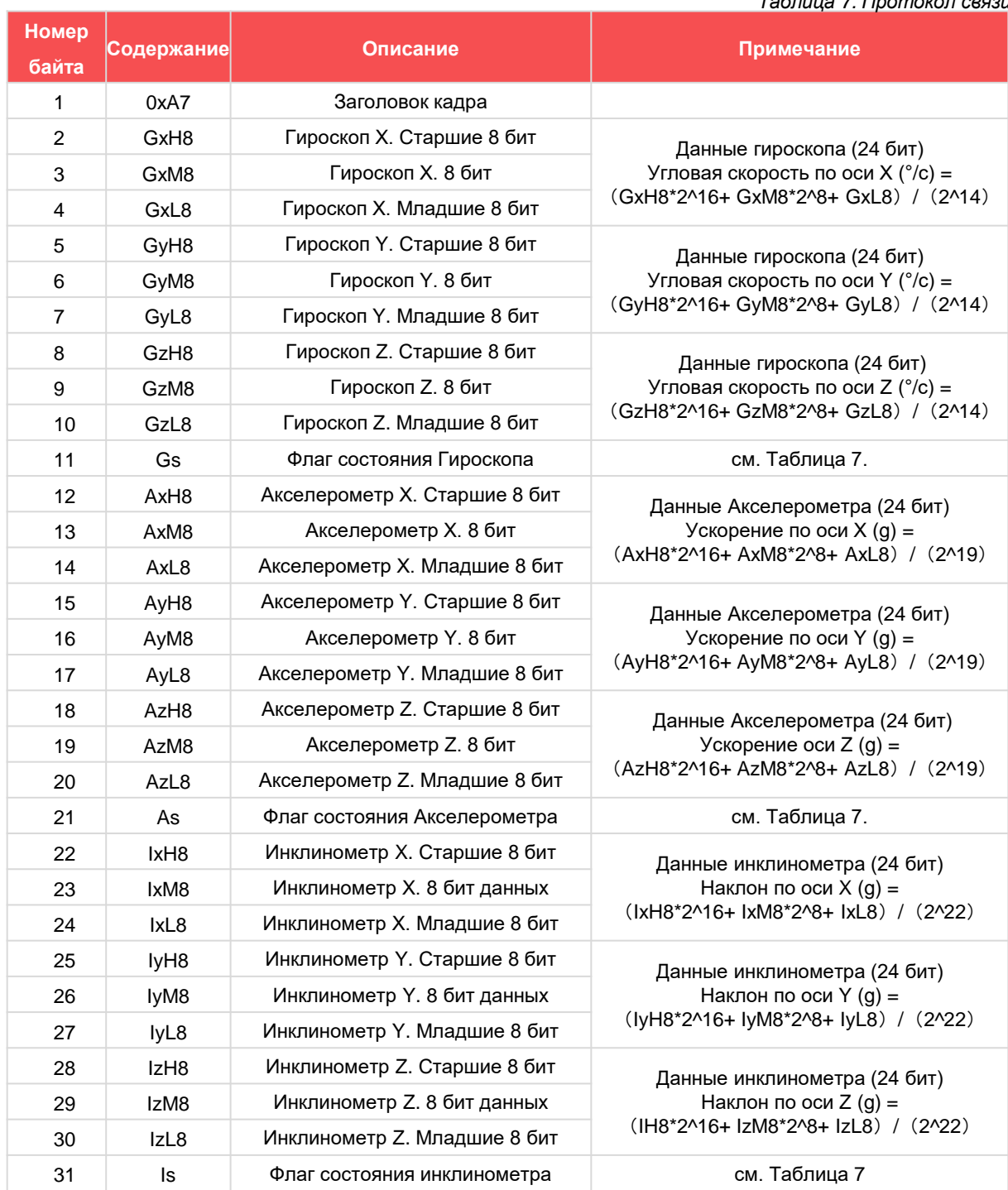

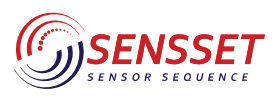

#### Инерциальный измерительный блок

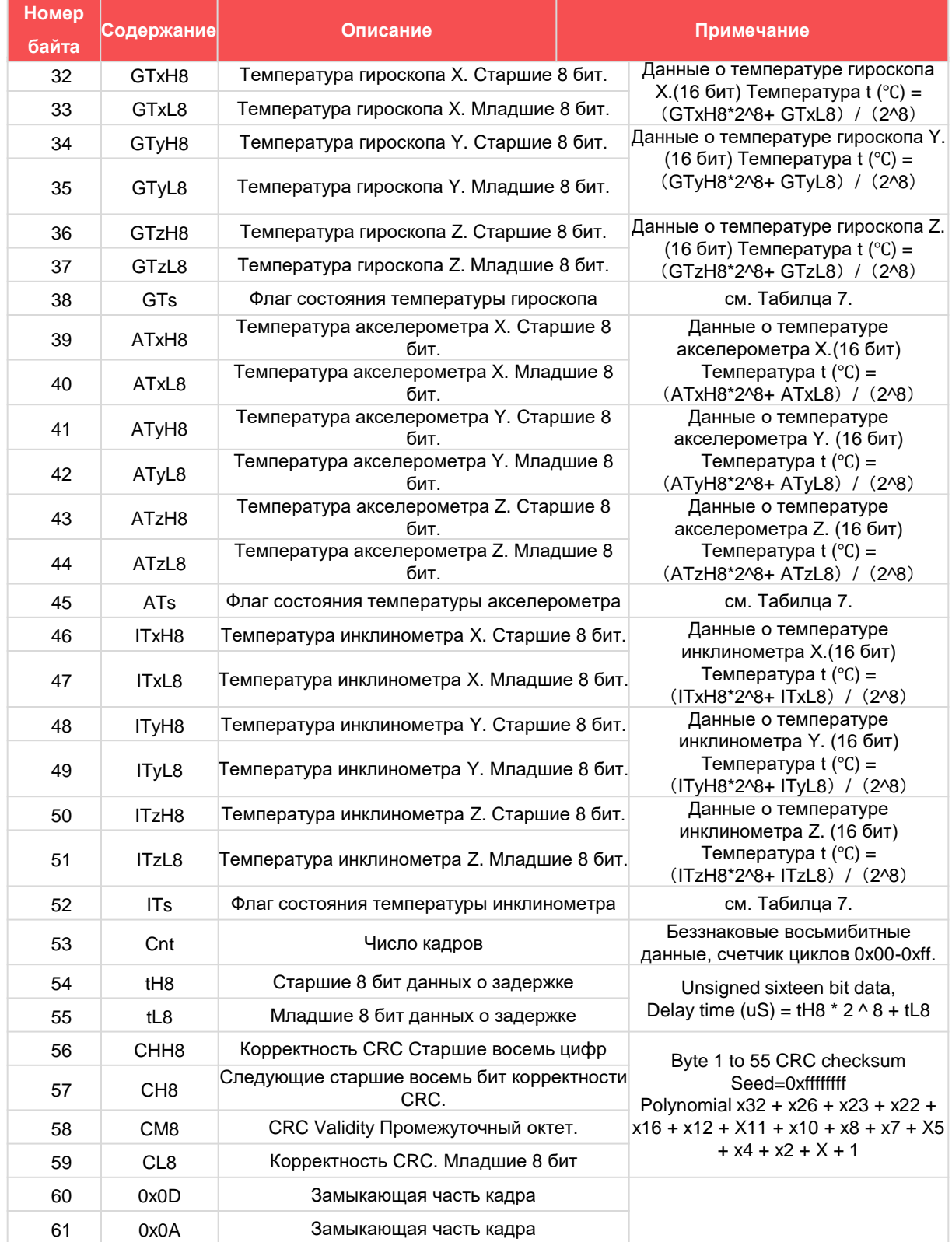

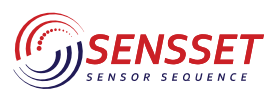

#### Инерциальный измерительный блок

Таблица 7. Описание регистров состояния

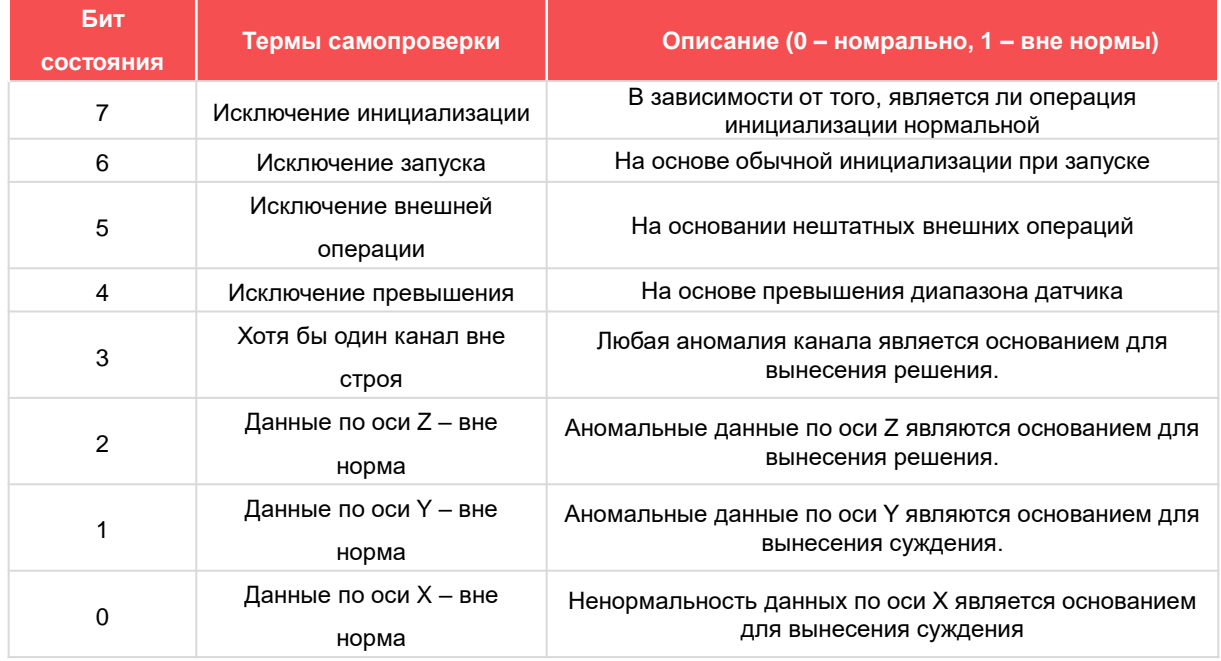

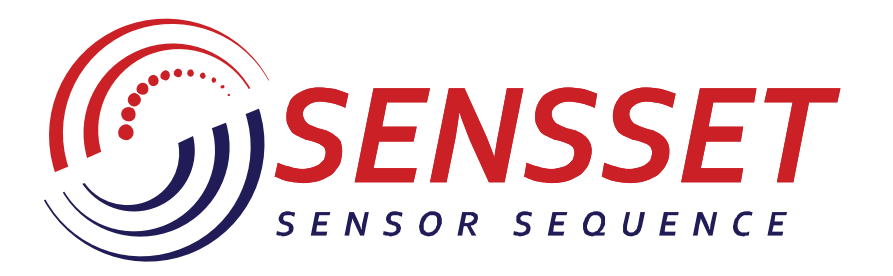

# www.sensset.ru

8 (812) 309-58-32 доб. 150 info@sensset.ru

198099, г. Санкт-Петербург ул. Калинина, дом 2, корпус 4, литера А.

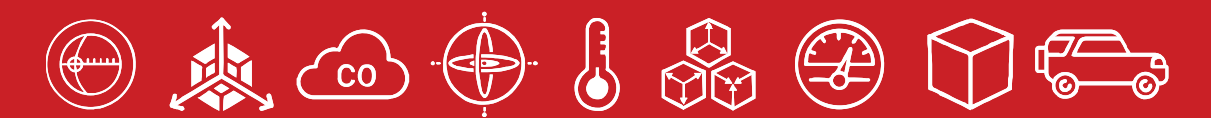

Development, production and supply of high-tech sensors